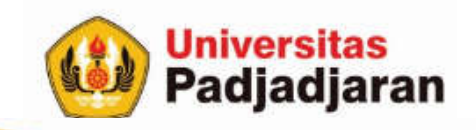

#### **PENGENALAN BAHASA C++**

Mira Suryani, S.Pd., M.Kom

S-1 Teknik Informatika Jatinangor, 20 September 2018

From West Java for Indonesia to the World through SDGs

www.unpad.ac.id

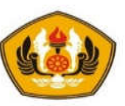

### Tujuan

- Mahasiswa akan dapat menjelaskan mengenai struktur bahasa C++ yang digunakan dan tata bahasanya
- Mahasiswa memahami hal-hal yang mendasari Bahasa C++ seperti operator dan sintaks dasarnya.
- Mahasiswa mengerti bagaimana membuat program sederhana dengan bahasa C++
- Mahasiswa memahami alur runtunan dan bisa menggunakan dasar pemrograman untuk operasi input dan output

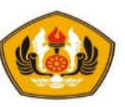

#### Pokok Bahasan

Pada bagian ini akan dibahas topik-topik tentang:

- Bahasa C dan C++
- Struktur program
- Keyword
- Tipe data
- Operator
- Alur pemrograman dengan pola:

**Input-Proses-Output**

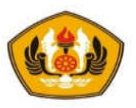

#### Kelebihan Bahasa C dan C++

- Bahasa C dan C++ tersedia hampir di semua jenis computer (PC, minikomputer dan mainframe).
- Bahasa C dan C++ hanya menyediakan **sedikit kata-kata kunci**
- Kode bahasa C dan C++ sifatnya adalah **portable dan fleksibel** untuk semua jenis komputer.
- Aplikasi yang ditulis dengan bahasa C untuk suatu komputer tertentu **dapat digunakan di komputer** lain hanya dengan sedikit modifikasi.
- Proses **executable program** bahasa C dan C++ **lebih cepat**
- Dukungan **pustaka** yang **banyak**.
- C dan C++ adalah **bahasa yang terstruktur**.
- C juga mengandung **feature-feature low-level** yang secara normal hanya tersedia pada Assembly atau bahasa mesin
- Program yang ditulis dengan C dikompilasi menjadi program yang kecil dan dieksekusi dengan efisien
- C++ Sudah mendukung **OOP** (*Object Oriented Programming*).
- C++ dapat membuat **aplikasi graphic processor** berkualitas tinggi.

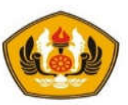

#### Kekurangan Bahasa C dan C++

- **Banyaknya Operator** serta **fleksibilitas penulisan** program kadang– kadang **membingungkan** pemakai (Pemula).
- Bagi pemula pada umumnya akan **kesulitan menggunakan pointer** dan penerapan konsep OOP.

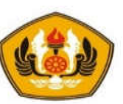

#### Susunan penulisan program dengan C++

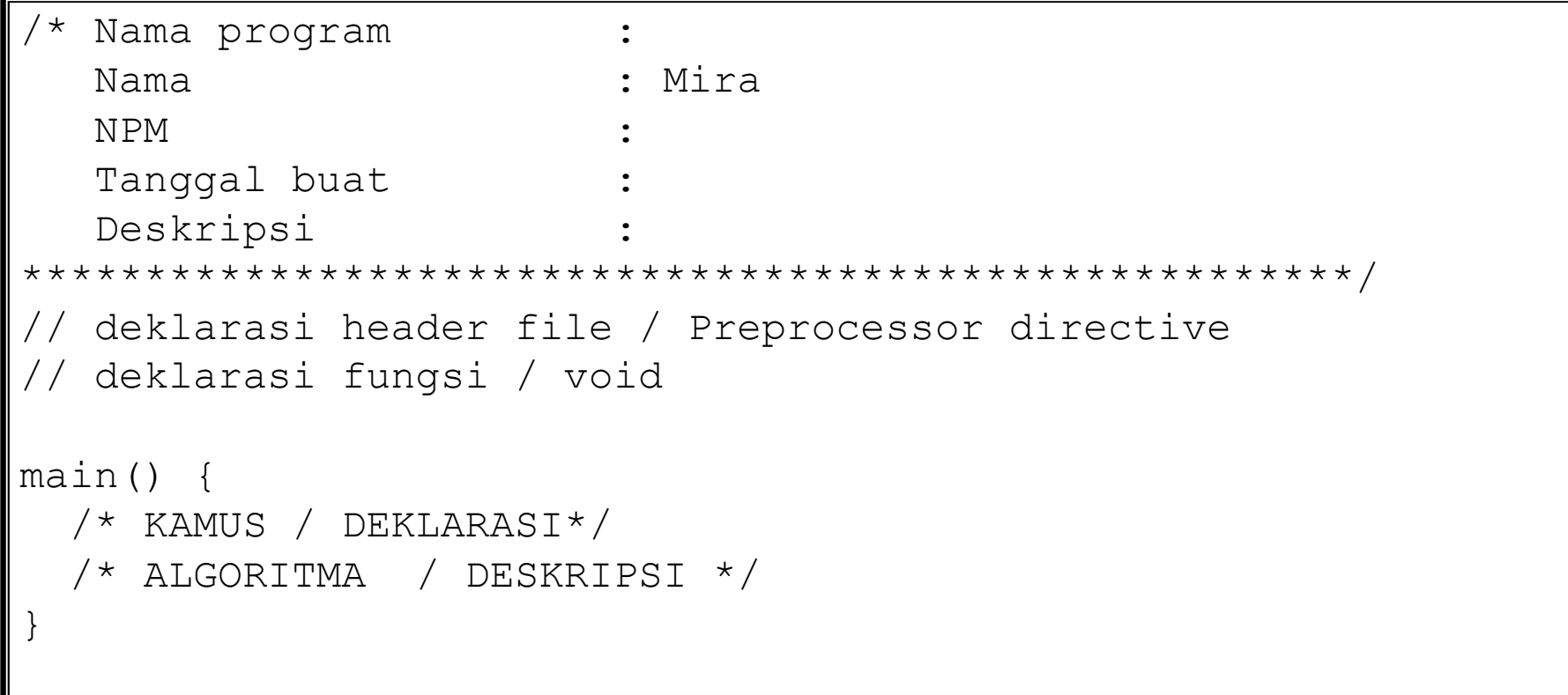

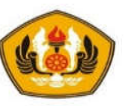

#### Komentar

- Komentar adalah catatan yang ditulis pada kode dengan tujuan sebagai bahan dokumentasi.
- Teks tersebut bukan bagian dari program dan tidak mempengaruhi jalannya program.
- Ada 2 jenis komentar dalam C++ yaitu:
	- C++ style komentar satu baris (in line comment)

Awalan : // komentar

• C style beberapa baris (block comment)

Pasangan : /\* komentar \*/

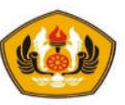

#### *Preprocessor Directives*

- *Preprocessor directives* diawali dengan #include dan diikuti dengan nama header file (library file)
- Contoh :

#include <iostream.h> #include <conio.h>

*using namespace std;*  $\rightarrow$  untuk mengaktifkan penulisan standar yang ada pada header file

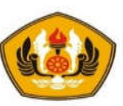

Contoh :

Pengenal identitas program dan pencetakan Hello Unpad

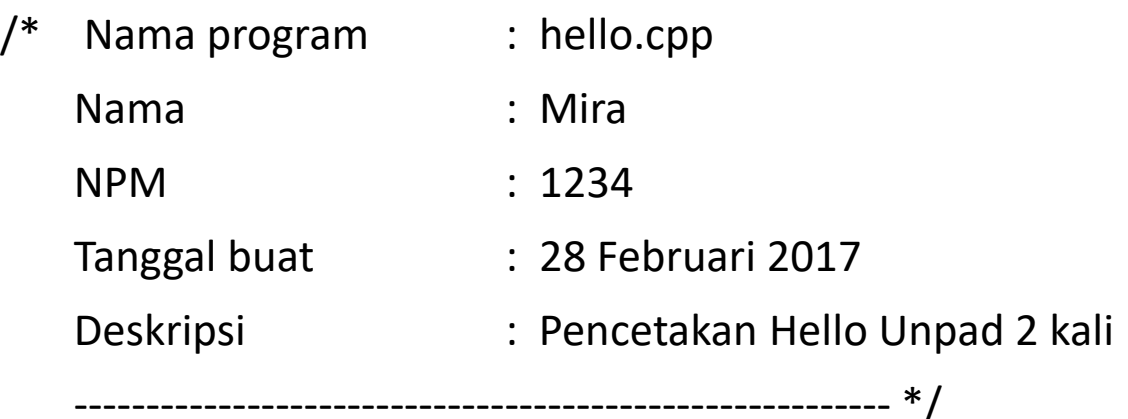

#### **#include <iostream.h>**

```
using namespace std;
main() {
   cout<<"Hello, Unpad." <<endl;
   cout << "Hello, " << "Unpad";
}
```
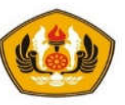

## Identifier (Pengenal)

- C++ Identifier adalah suatu tanda yang mewakili nama-nama variabel, fungsi, method, class, dsb.
- Contoh dari Identifier adalah : nilai, factorial, Hello dll.
- Pendeklarasian C++ adalah **case-sensitive**.
- Hal ini berarti bahwa Identifier : **H**ello tidak sama dengan **h**ello.
- Identifier harus dimulai dengan salah satu huruf atau underscore "\_", dan tidak diawali dengan angka.

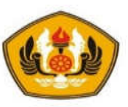

### Keyword (Kata kunci)

- Kata yang bermakna khusus yang tidak bisa digunakan sebagai pengenal.
- Ada 48 buah keyword dalam Bahasa C++ yaitu:

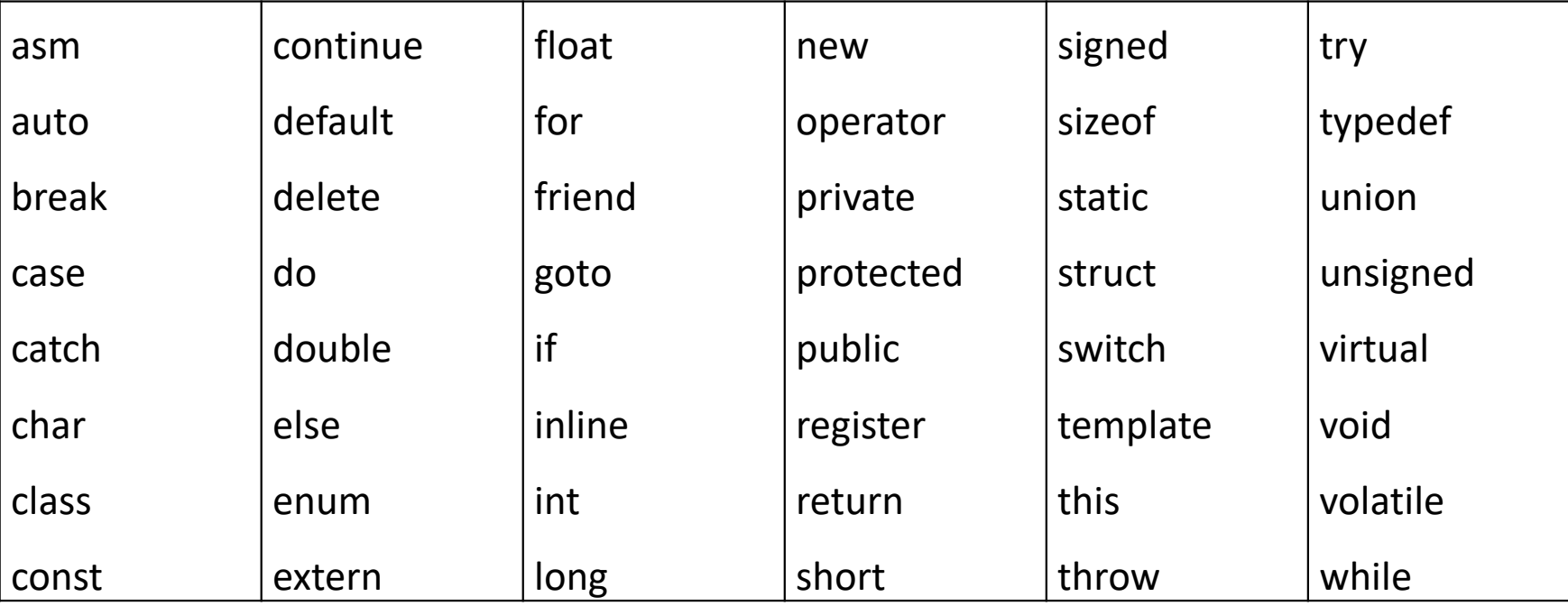

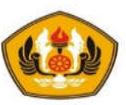

#### Type Data

- Data adalah fakta atau kenyataan yang tercatat mengenai suatu objek yang direpresentasikan dalam bentuk tulisan, suara, gambar, sinyal atau simbol.
- Pengertian data ini menyiratkan suatu nilai yang bisa dinyatakan dalam bentuk konstanta atau variabel sehingga dikatakan tipe data adalah macam / isi data di dalam suatu variabel dalam bahasa program

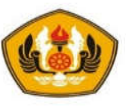

#### Tipe primitive (tipe data dasar)

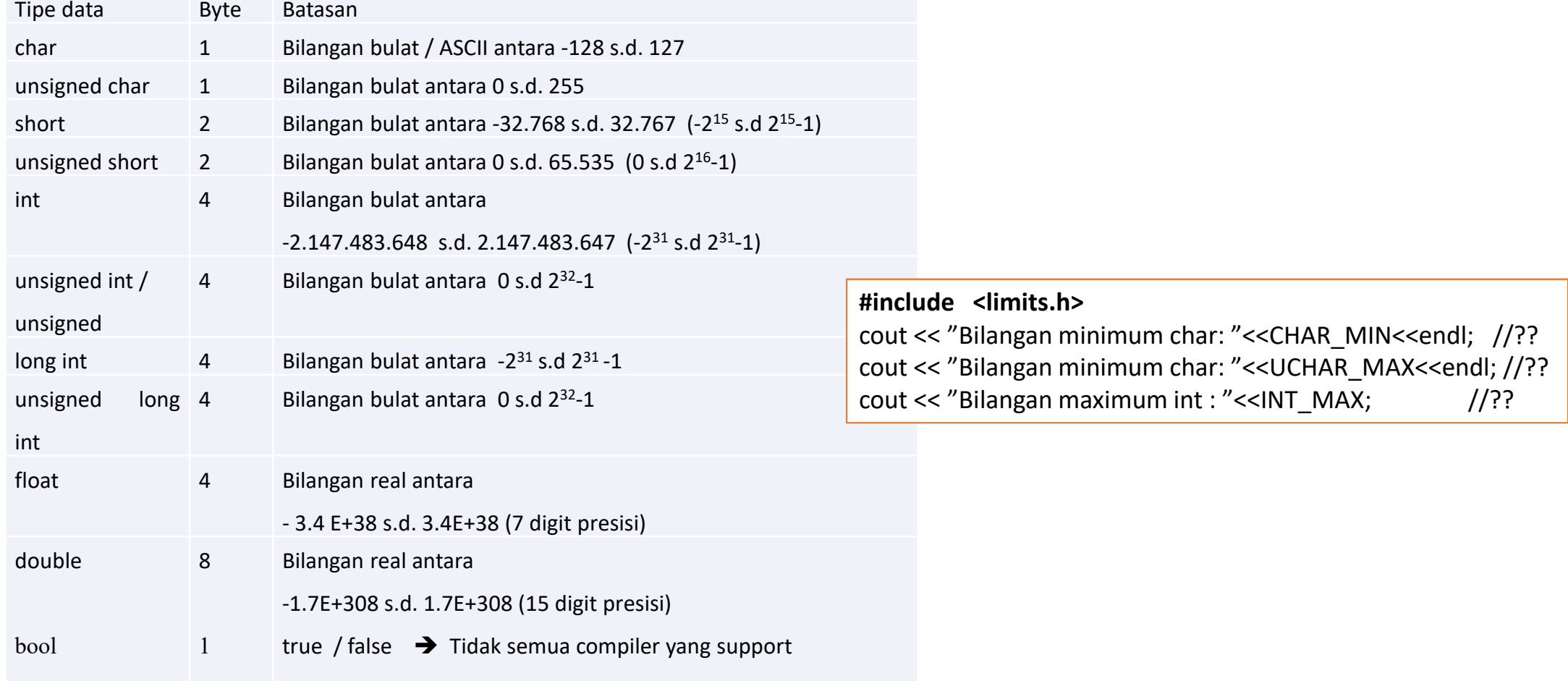

- Variabel Variabel adalah item yang digunakan data untuk menyimpan pernyataan objek. Variabel memilik **tipe data** dan **nama**.
	- Tipe data menandakan tipe nilai yang dapat dibentuk oleh variabel itu sendiri.
	- **Nama variabel** harus mengikuti aturan untuk identifier.

#### **Deklarasi : tipe namaVar1, namaVar2 [=nilaiAwal]**

contoh :

```
1. Variable karakter : char var1=10, var2, var3;
```

```
2. Variable string : char kata[10] ; / panjang karakter maksimum = 10
```
3. Variable integer, float

int bulat=5; /\* berisi bilangan bulat\*/

float bil real=0.5;

Perhatikan :

```
int x=y=5 : // ERROR
```
seharusnya : int x=5, y=5; tetapi :

int x,y;

x=y=5; // **DIBOLEHKAN disebut CHAINED ASSIGNMENT**

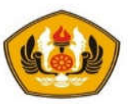

#### Petunjuk Membuat nama variabel

*1. Sangat baik untuk menginisialisasi variabel yang dibuat*

*2. Gunakan nama yang bersifat menggambarkan deskriptif untuk variabel yang dibuat, Misalkan jika ingin mempunyai variabel yang terdiri atas nilai siswa, beri nama dengan nama grade / nilai dan jangan hanya beberapa huruf random* 

Contoh :

int num  $= 10$ ;

*double nilai=0.0; // jangan double a=0.0;*

contoh : deklarasi variable dan pencetakannya

main() { int num; num=10;

```
cout << num << endl;
```
}

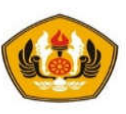

#### Konstanta

**const type nama = nilai\_konst;**

**Atau**

**#define nama nilai\_konst**

Contoh :

const double phi=3.1415;

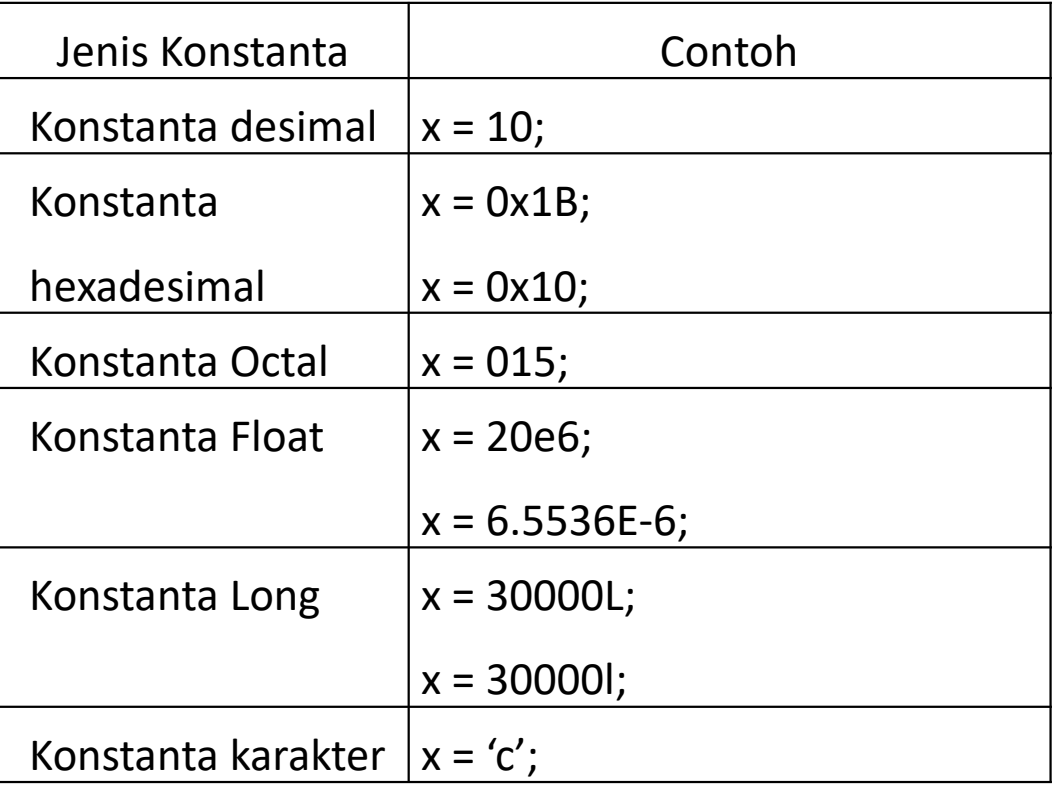

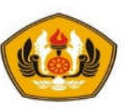

#### Konstanta Karakter dengan Backslash '\'

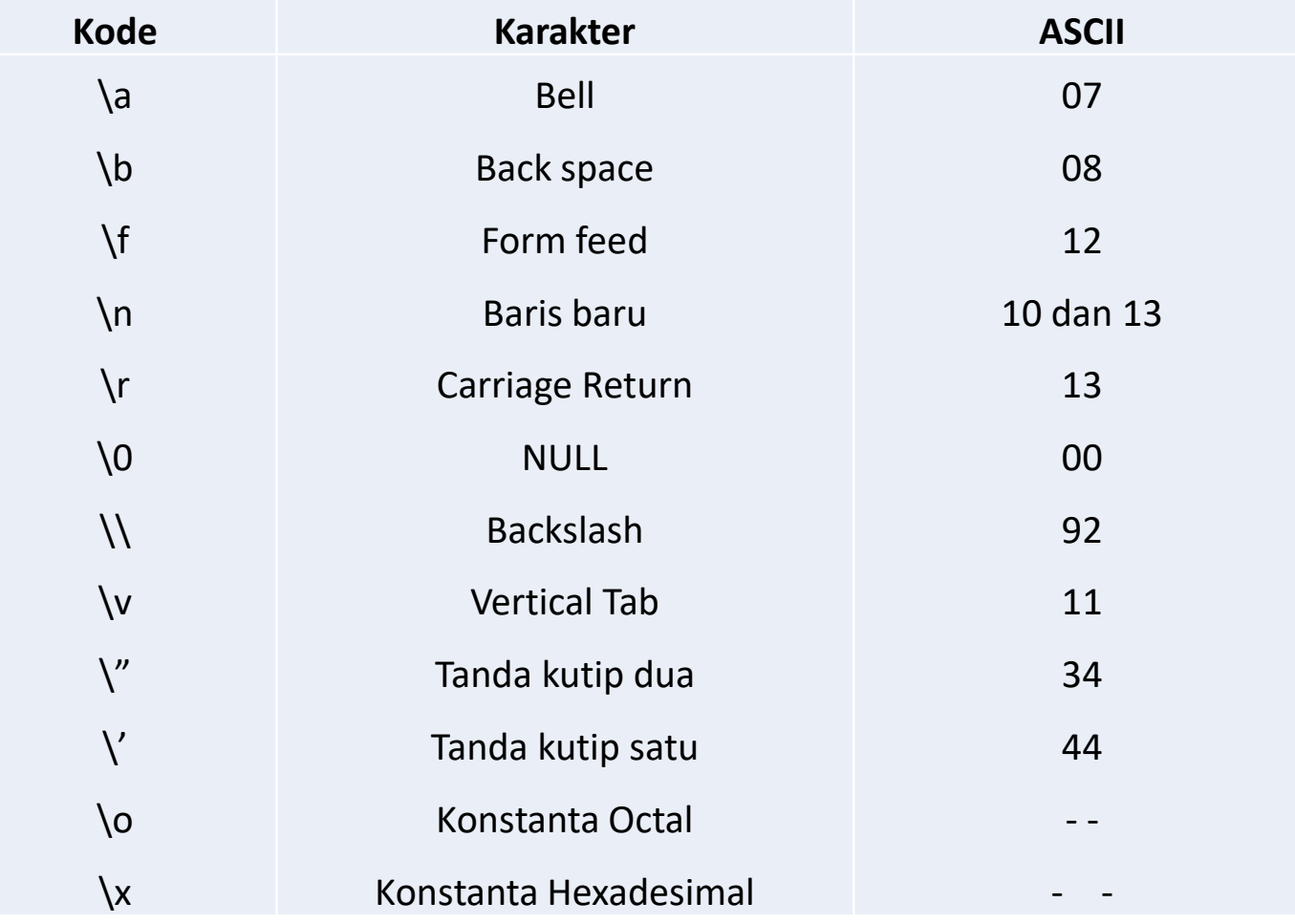

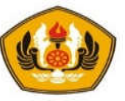

Contoh : Penulisan angka decimal, octal dan heksadesimal //----------------------------------------------------------------- main{  $\text{cout} \ll 17 \ll \text{end}$ ;  $\frac{1}{2}$  and  $\frac{1}{2}$  and  $\frac{1}{2}$  and  $\frac{1}{2}$  and  $\frac{1}{2}$  and  $\frac{1}{2}$  and  $\frac{1}{2}$  and  $\frac{1}{2}$  and  $\frac{1}{2}$  and  $\frac{1}{2}$  and  $\frac{1}{2}$  and  $\frac{1}{2}$  and  $\frac{1}{2}$  and  $\frac{1}{2}$  and  $\frac$  $\text{cout} \ll 017 \ll \text{end}$ ;  $\tag{1?}$  $\text{cout} \ll \frac{0x}{17}$ ;  $\frac{1}{2}$ ? } //--------------------------------------------------------- Contoh : penulisan string dan penggunaan string.h // Berkas: LiteralString.Cpp #include <string.h> main(){ cout  $<<$  "abc \n def" $<<$  endl;  $//$  hasil = ?? cout  $<<$  "abc \t def" $<<$  endl;  $//$ ?? cout << "\"Halo\""<< endl;  $\qquad$  //?? cout << "Panjang kata Unpad ="<< strlen("Unpad"); //?? }

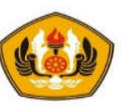

#### Operator Aritmatika & Increment / Decrement

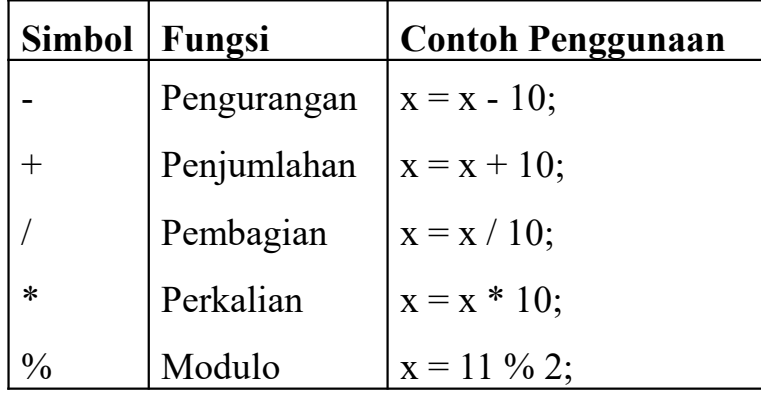

cout<<"13 % 5 = "<<(13%5)<<endl; // ?? cout << "13 / 5 = "<< (13/5 ) << endl; // ?? cout<<"13.0/5 ="<<(13.0/5); //??

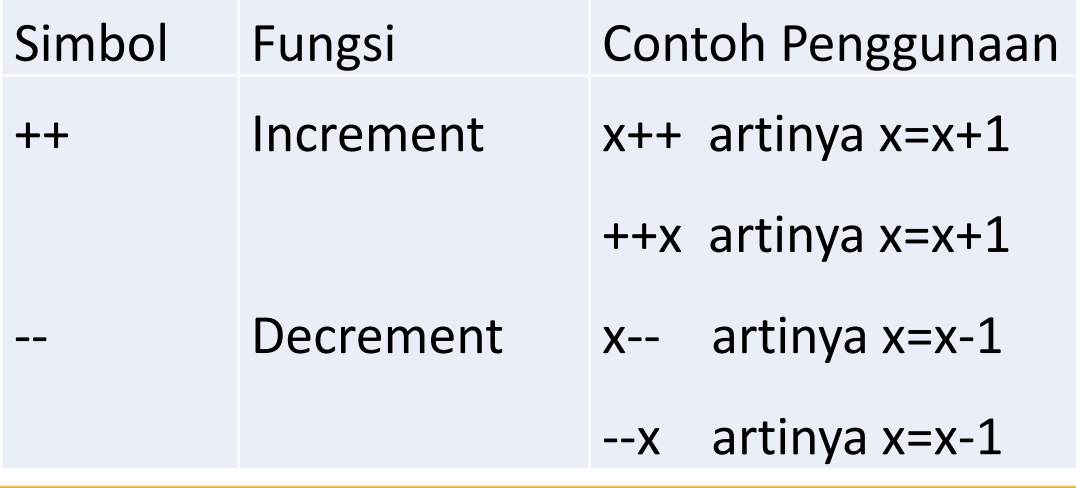

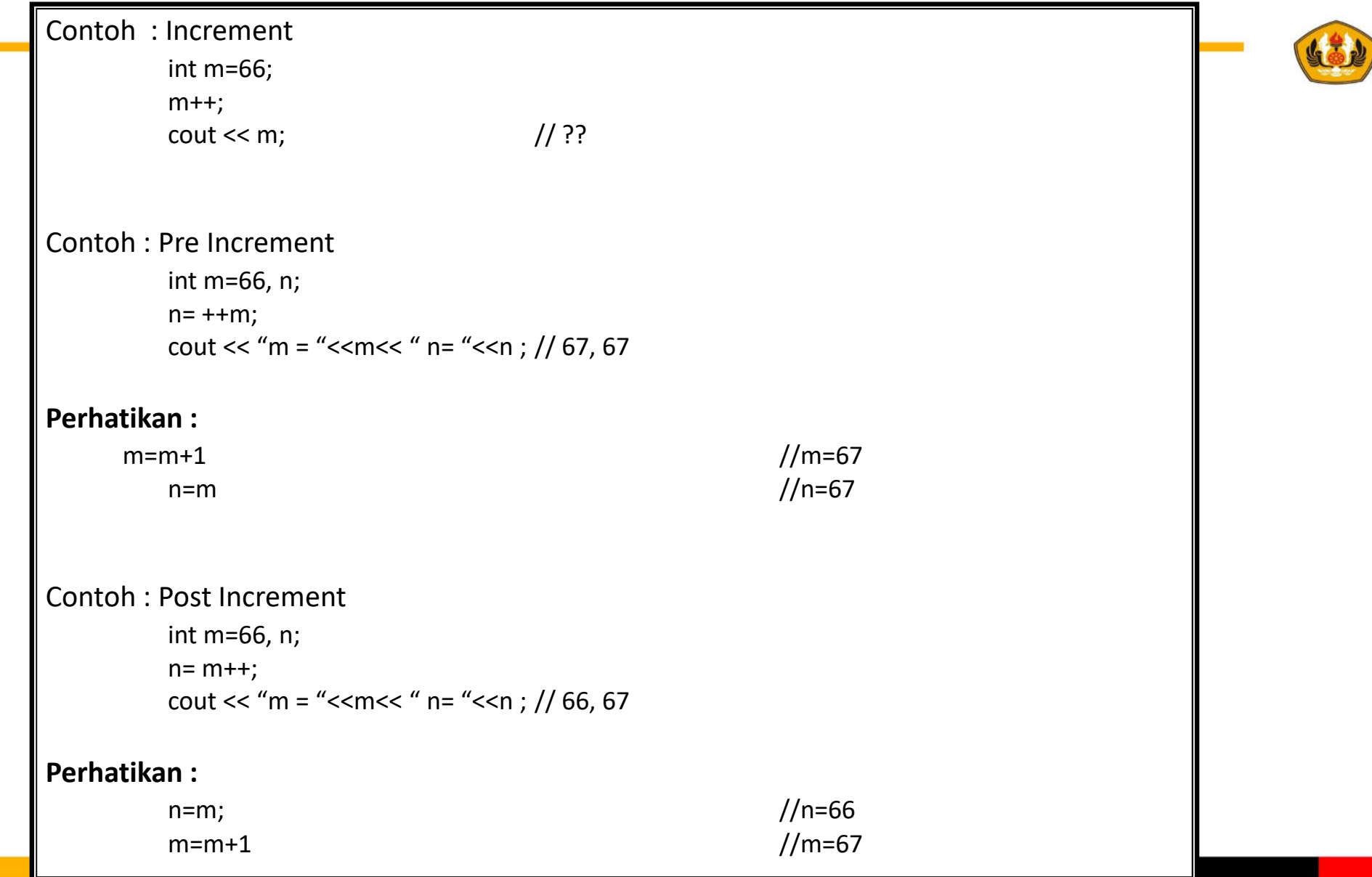

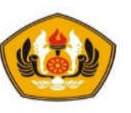

### Operator Assignment

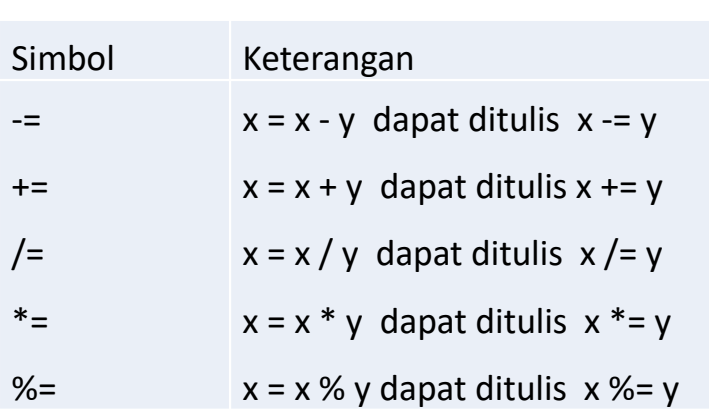

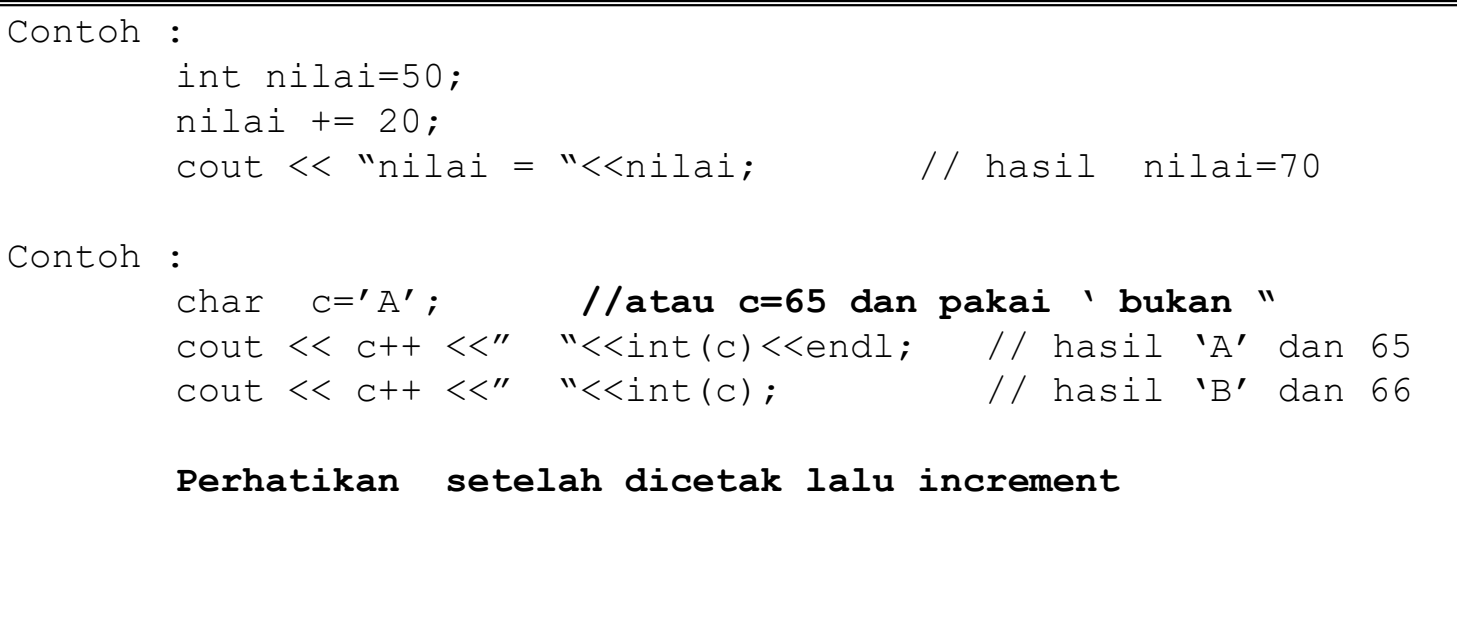

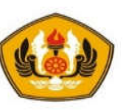

#### Operator Logika

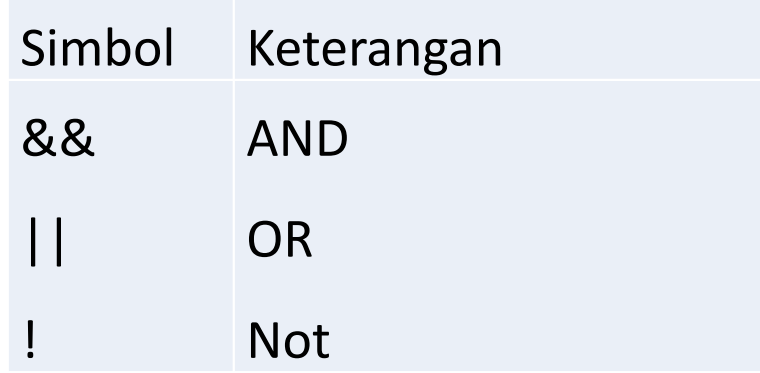

```
Contoh : int nilai = 70;
           if (nilai>=60 && nilai <=100){
                       cout<<"Lulus";
            }
```
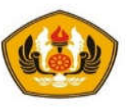

#### Operator Bitwise

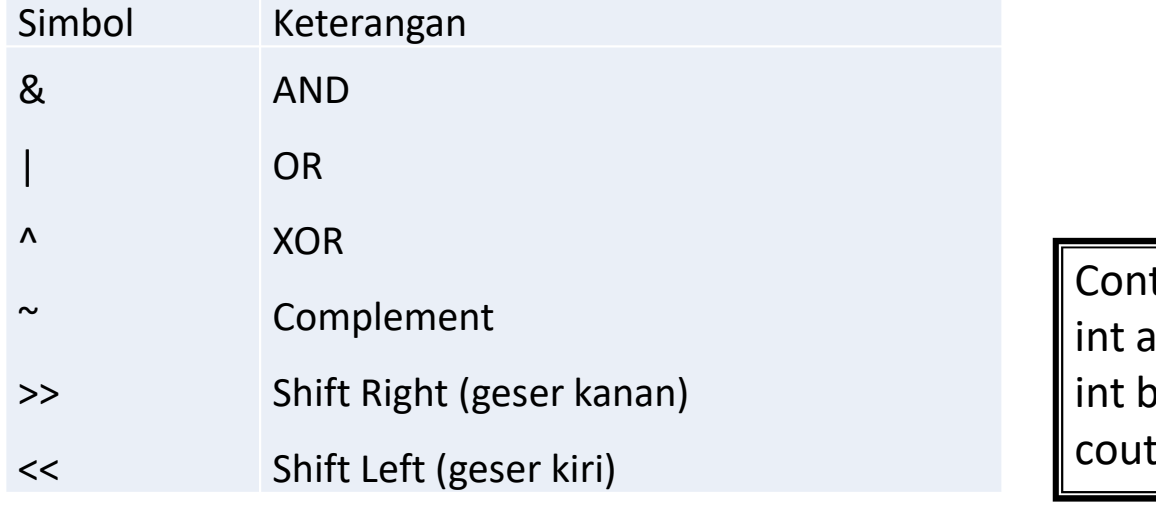

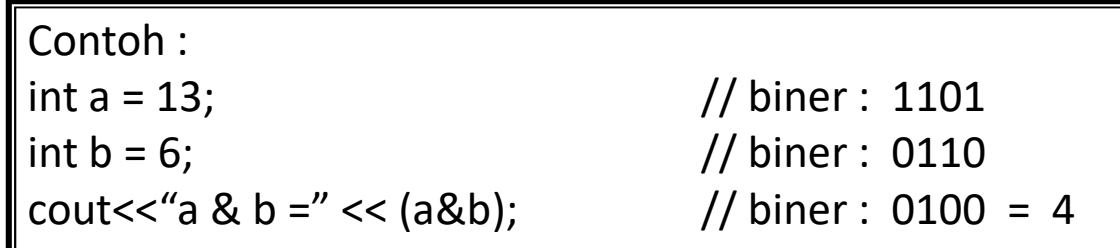

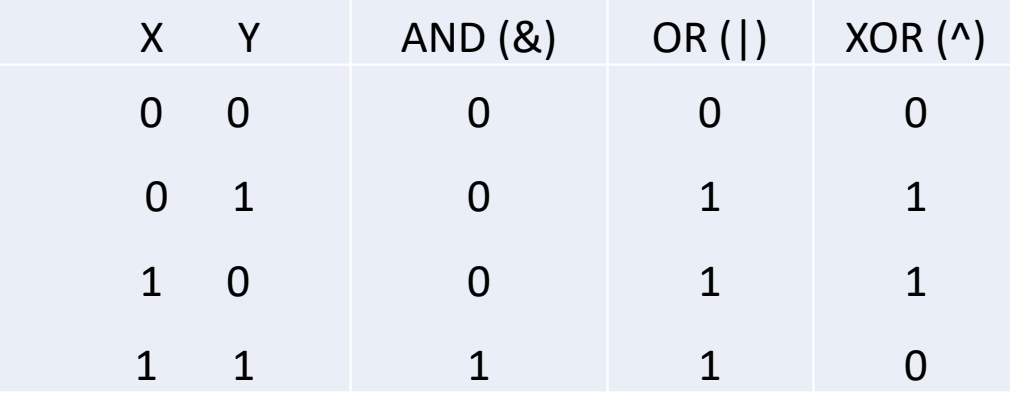

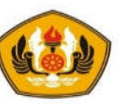

#### Operator Shift

Bentuk umum dari operator shift : variabel >> nomor posisi bit variabel << nomor posisi bit

Contoh :

int a = 13; // biner : 1101 cout << "a << 1 = "<< (a << 1); // biner : 11010 = 26

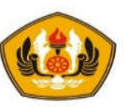

#### Type casting (Pengarah type)

**Deklarasi**

**typeData ( var);**

• Perubahan tipe ke yang lebih besar ukurannya, jika ke yang lebih kecil akan terjadi pemotongan nilai.

Contoh :

*int jumlah=10, nData=3; float rata; cout<<(jumlah / nData); // hasil = 3 rata= float (jumlah) / nData; // hasil = 3.333 hasil bagi dikenakan casting dari int ke float*

*cout<<rata;*

#### I/O stream manipulator

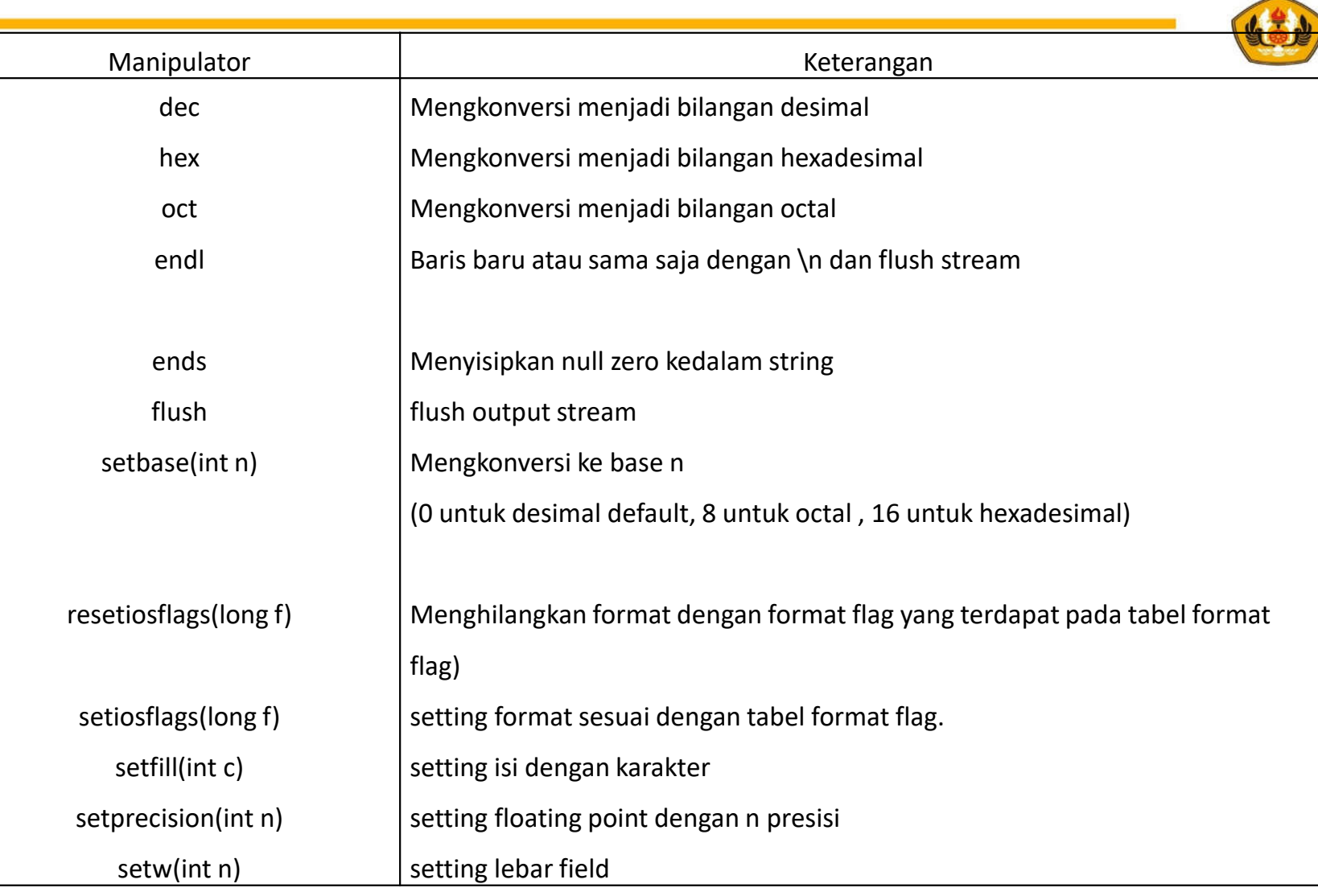

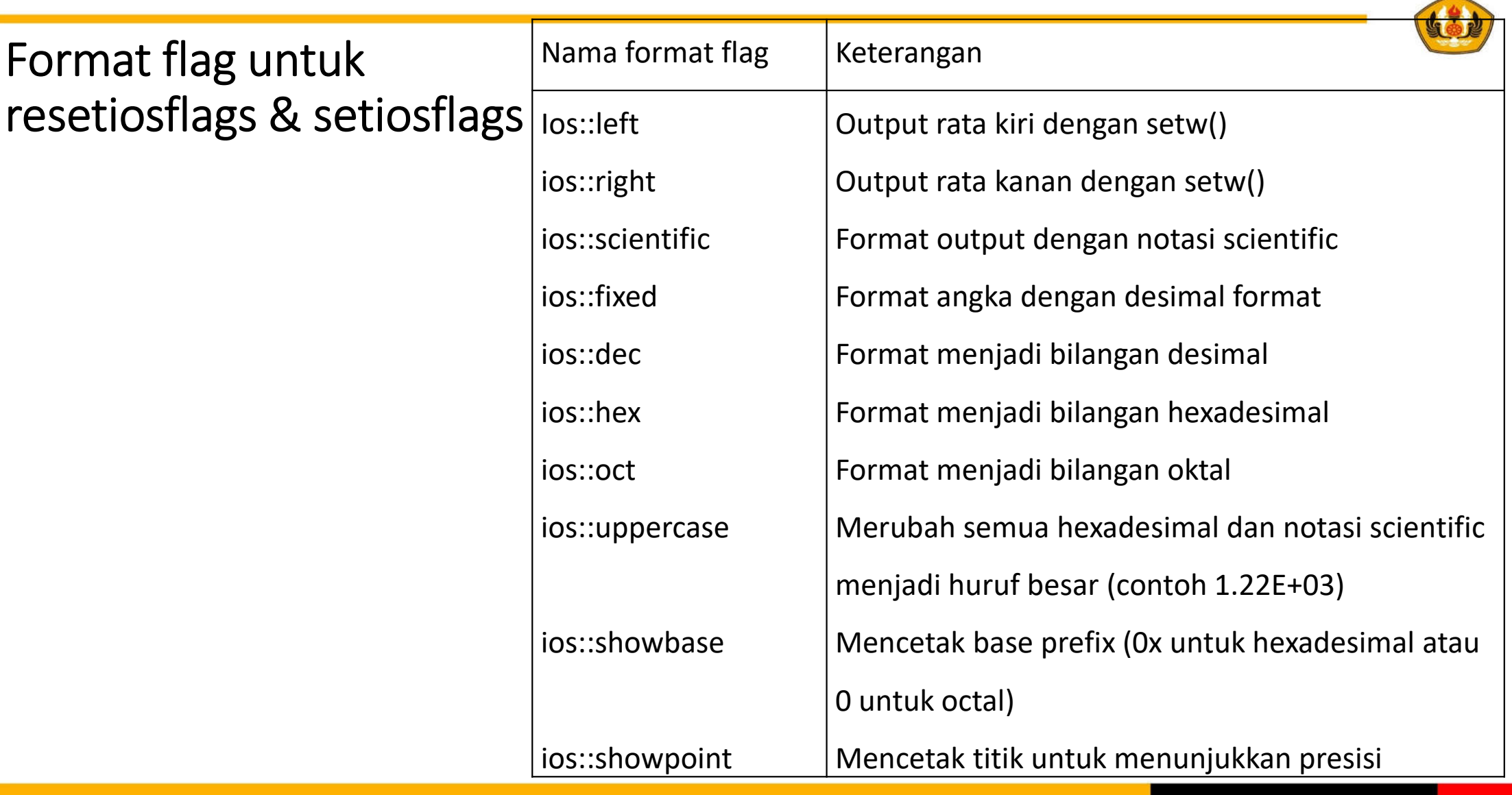

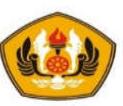

#### Contoh Menampilkan Biner

```
#include <iostream>
```

```
#include <bitset>
```

```
using namespace std;
```

```
main(){
```

```
int a =10;
  cout << "a = " << bitset<6>(a) << endl;
}
```
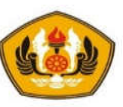

Contoh : Penggunaan I/O Manipulator untuk format output

```
#include <iostream.h>
int main(){
    double pi = 3.141592654;// Tampilan default: left justified, presisi 6.
    cout << pi << endl;
    // Ubah dg precision 4, lebar field 12, isi dg #
    cout.precision(4);
    cout.width(12);
    cout.fill('#');
    cout << pi << endl;
    // Ubah presisi ke 10
    cout.precision(10);
    cout << pi << endl;
    return 0;
}
```
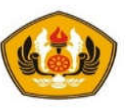

#### Contoh : iomanip

```
#include <iostream.h> // basic_iostream manipulation untuk format I/O
#include <iomanip.h> // formatting manipulator
#include <conio.h> // console I/O
main(){
    int num = 37:
    double pi = 3.141592654;
    cout << "hex: " << hex << num << endl;
    cout << "oct: " << oct << num << endl;
    cout << "dec: " << dec << num << endl;
    cout << setw(8) << num <<endl;
    cout \lt\lt setw(8) \lt\lt setfill(' ') \lt\lt num \lt\lt endl;
    cout << "Pi: " << setprecision(10) << pi << endl;
    getch();
}
```
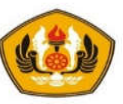

#### Input (Masukan) dan Output (Keluaran)

• Contoh : Menggunakan style bahasa C (**dengan scanf dan printf**)

```
/* Nama program : tulisInt.c
  Nama : Mira Suryani
  NPM : 007
  Tanggal buat : 28/02/2017
  Deskripsi : Contoh membaca dan menulis nilai
                       integer dgn bahasa C 
******************************************************/
# include <stdio.h>
main() {
/* KAMUS */int a;
/* ALGORITMA */
     printf("Contoh baca dan tulis, ketik integer :");
     scanf("%d",&a);
     printf("Nilai yang dibaca : %d \n", a);
     return 0;
}
```
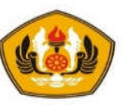

Contoh : Menggunakan style C++ (dengan cin dan cout)

```
//Program Baca.cpp 
// Deskripsi : Contoh membaca dan menulis nilai integer 
               // dengan bahasa C++
  //******************************************
# include <iostream.h>
main() {
 // KAMUS 
     int a;
 // ALGORITMA
     cout << "Contoh baca dan tulis, ketik integer :"; 
     cin >>a;
     cout << "Nilai yang dibaca : " << a;
}
```
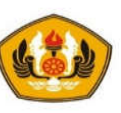

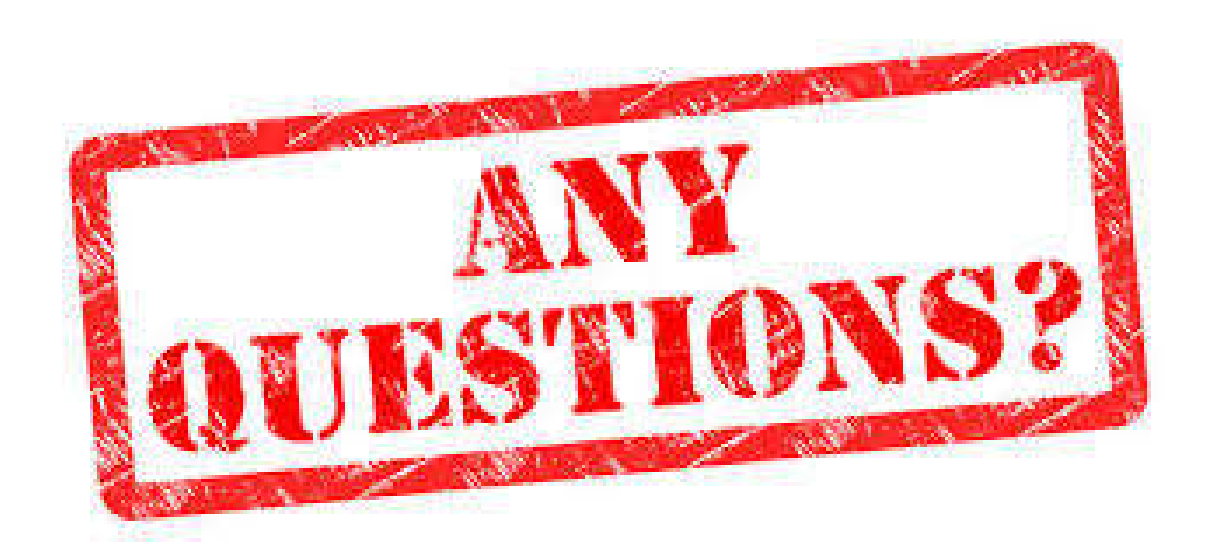

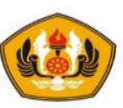

# **Sesi Berakhir TERIMA KASIH**